# Mt. San Antonio College Web Accessibility Training

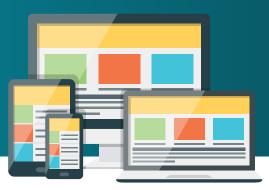

### Web Content Accessibility Guidelines (WCAG) 2.0

WCAG 2.0 defines how to make Web content accessible to individuals with disabilities. It is organized around 4 principles and 12 guidelines.

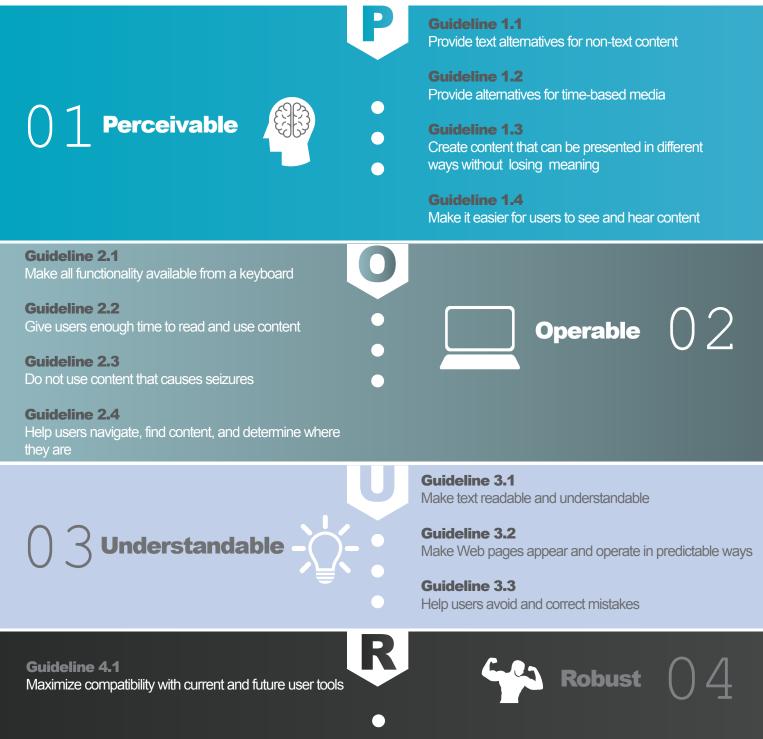

www.mtsac.edu/webdesign

# Mt. San Antonio College Things You Can Do Today

### How to begin making your page accessible

## 02

#### Run an accessibility scan on your page:

- Navigate to your page within
  OmniUpdate
- Check Out the page
- Click the Page Check button
- Click the Accessibility button

#### Check images for meaningful \_\_\_\_\_Alternate Text:\_\_\_\_

03

- Navigate to your page in OmniUpdate
- Check out the page
- Click the Edit button for regions with images
- Click the image to select it
- Click the Insert/Edit button
- Edit/Update the image Description

### 06

**Check page navigation:** Can you use the tab key to navigate around your page? Is that navigation logical?

### Check videos for

**captions** Click the CC button to confirm captions.

05

## 07

#### **Check Forms:**

If you click on a label, does the cursor appear in the form field? Does the tab key take you to the next entry spot on the form?

www.mtsac.edu/webdesign